## **Essere altrove lo spazio fisico**

Usare la realtà virtuale e la realtà aumentata a scuola per fruire e creare apprendimento

Jaron Lanier, l'informatico che nel 1989 si sperimentò per la prima volta nella realtà virtuale, racconta di questo nuovo mondo come la «realtà delle cose svelata sotto una nuova luce» (2017, p. 12). Nonostante in quell'epoca la realtà virtuale era molto distante in termini visivi e aptici (riconoscimento degli oggetti attraverso il tatto) dalla realtà reale, l'idea per Lanier di accedere a uno spazio che consentisse di estendere lo spazio come l'abbiamo sempre conosciuto, gli fece cambiare il suo rapporto con la realtà fisica: «ora i miei amici nella stanza somigliano a pulsanti creature traslucide. I loro occhi trasparenti traboccano di significato. Non è un'allucinazione, ma una percezione potenziata» (*Ibidem*). Come per Colombo nel 1492 e per l'Apollo 11 nel 1969, così per Jaron Lanier quel giorno fu segnato dalla scoperta di un nuovo mondo, una realtà più grande di quella che fino a quel momento era conosciuta.

## **Quali differenze tra realtà virtuale e realtà aumentata?**

Il giornalista Kevin Joyce nel 2017 differenzia gli universi virtuali in cinque tipologie:

- La realtà reale: il mondo come lo conosciamo.
- La realtà virtuale: un mondo diverso da quello reale, completamente virtuale e creato da un computer, dentro il quale ci si può immergere con il proprio corpo attraverso la costruzione di un avatar. La realtà virtuale è accessibile agli utenti attraverso visori (apparecchi che immergono l'utente nella realtà virtuale) e guanti o abiti aptici (fanno percepire al tatto oggetti che esistono nella realtà virtuale). Alcuni esempi: *[Sensations](https://www.nytimes.com/2021/04/29/learning/film-club-sensations-of-sound.html#:~:text=In%20the%20seven%2Dminute%20virtual,is%20also%20about%20the%20body.) of Sound* o *[Jumping](https://youtube.com/shorts/oKpx5HxB6l4?feature=share) into the Matrix for the first time*.
- La realtà aumentata: tecnologia che aumenta la realtà reale con dati visivi, aptici, percettivi e uditivi creati da un computer e accessibili alla persona con dispositivi olografici (creano ologrammi), occhiali aumentativi (aggiungono alla visione reale anche dati virtuali), guanti o abiti aptici (fanno percepire al tatto oggetti che non esistono nella realtà) o smartphone (con l'uso della telecamera aggiungono dati virtuali). Alcuni esempi: [Pokemon](https://pokemongolive.com/it/) GO o Google [AR&VR.](https://arvr.google.com/)
- La realtà mista: un ambiente nel quale reale e virtuale coesistono e in cui l'utente può muoversi liberamente e interagire con oggetti e informazioni. Un esempio: BMW Mixed [Reality](https://youtu.be/dpi1Sfjlcv8).
- La realtà estesa: l'insieme dei dispositivi in grado di stare nella linea ideale che va dal massimo dell'immersione virtuale fino al reale. L'insieme di tutte le tappe di quella linea che immaginarono Paul Milgram e Fumio Kishino (1994) che unisce l'ambiente completamente reale dall'ambiente completamente virtuale.

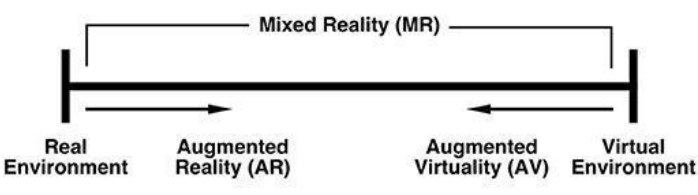

*Figura 1 - Continuum reale-virtuale (Milgram & Kishino, 1994)*

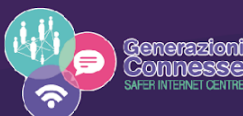

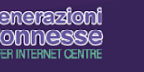

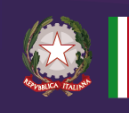

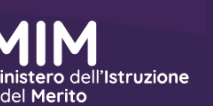

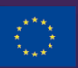

Co-financed by the European Union Connecting Europe Facility

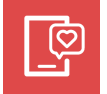

## **Come utilizzare gli universi virtuali a scuola?**

Le potenzialità della realtà virtuale e della realtà aumentata in contesto scolastico oggi si situano proprio nelle abitudini degli studenti. Se l'ordinario ha sempre più a che fare con l'immersione della persona all'interno di dati che provengono contemporaneamente dallo spazio virtuale e dallo spazio reale (ci basti pensare agli edifici proiettati di colore e di immagini o semplicemente alle conferenze attrezzate di schermi che mostrano l'oratore che si trova di fronte a noi), la realtà virtuale e aumentata ci consentirebbe di ricostruire il sapere attraverso la sua estensione e l'apprendimento attraverso l'uso di nuove modalità di fruizione e produzione della conoscenza.

Il visore di realtà virtuale all'interno del contesto classe può consentire agli studenti di fare esperienza immersiva del sapere. Gli studenti, attraverso [YouTube](https://vr.youtube.com/) VR ad esempio, potrebbero volare sui territori dello Sri Lanka o immergersi nel traffico di New York. Attraverso applicazioni o spazi sviluppati appositamente da musei o enti culturali, potrebbero fare esperienza diretta delle modalità di pittura di Van Gogh o osservare da vicinissimo la Gioconda al museo del Louvre.

Non solo è possibile per gli studenti fruire di tutta una serie di esperienze attraverso la realtà virtuale, essi possono anche cimentarsi nella produzione. Un esempio è rappresentato dall'applicazione [ArtSteps](https://www.artsteps.com/), che consente di progettare e creare musei virtuali personalizzati all'interno dei quali appendere opere o installare sculture.

Per quanto riguarda la realtà aumentata sono molteplici le possibili applicazioni all'interno del contesto scolastico. La realtà aumentata, infatti, si dimostra altamente accessibile perché utilizza, nella maggior parte dei casi, smartphone che aumentano lo spazio reale attraverso l'uso della fotocamera. In tal senso, Google [Arts&Culture](https://artsandculture.google.com/) rappresenta una soluzione funzionale all'esperienza del patrimonio culturale, consentendo agli studenti di sperimentarsi in attività di gioco e di esplorazione un contesto aumentato. Google fornisce, inoltre, la possibilità di aumentare una serie di oggetti e di animali all'interno del contesto reale, attraverso Google [AR&VR,](https://arvr.google.com/) permettendo di progettare esperienze attive e immersive sia in contesti formali che in contesti informali.

## Letture e approfondimenti

Pessina A. (2023). L'essere altrove, L'esperienza umana nell'epoca dell'intelligenza artificiale. Sesto San Giovanni: Mimesis.

Arcagni S. (2018). L'occhio della macchina. Torino: Einaudi.

Lanier J. (2017). L'alba del nuovo tutto, Il futuro della realtà virtuale. Milano: Il Saggiatore.

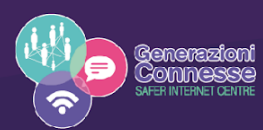

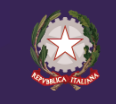

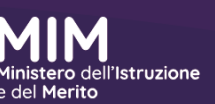

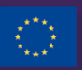

Co-financed by the European Union Connecting Europe Facility